# **2007.10 This Tastes Game-y**

## **Game of the Day: "M&M Survivor"**

Gather up 40 M&Ms together in a cup and toss them on a plate. Some will be M-side up, count these and return them to the cup. Eat the others. i can has m&m?

Repeat a total of six times, and see how many survive. Survivors ready . . . go!

**1.** Complete this table with the number of survivors from your experiment: We decided it would not

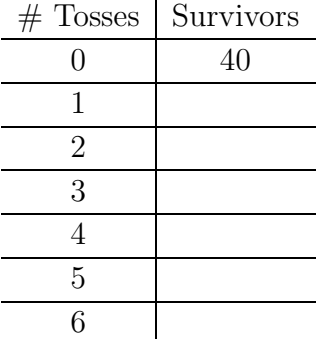

If using other things such as pennies, ignore this last step.

be appropriate to play this with people, what with the eating and all. Plus if you weren't wearing a shirt with an M on it, you're in real trouble.

**2.** What type of fitting curve might you expect for this data? If time permits, use technology to find and display the fitting curve. Would Gloria Gaynor enjoy

this game?

#### **Important Stuff.**

- **3.** (a) Pick two positive integers at random. What, approx- Using positive integers feels imately, is the probability that the two integers do natural. not share a common factor greater than 1?
	- (b) We looked at this equation on Friday:

$$
p + \frac{1}{4}p + \frac{1}{9}p + \frac{1}{16}p + \dots = 1
$$

What's this  $p$  stand for? This has no affiliation to This has no affiliation to

**4.** Evaluate this on the nSpire:

1  $\sum_{i=1}^{\infty}$  $n=1$ 1  $n<sup>2</sup>$ 

the Sue Grafton book "P is for Peril." Yes, we know how to use the internets!

Say what? There's an infinity button?? Use **ctrl** and the weird book thing on the right.

Holy moly. This page has set the record for Most Wacky Sidenotes.

- **5. Calculator skill time.** Your calculator should be loaded with a document called "farey<sup>50"</sup>, but if it isn't, here's what you do. **I** can only imagine the
	- Go to the top-level menu by continually hitting the **ctrl** button and the up arrow. This should take you to a list of documents.
	- Find another calculator with "farey<sup>50"</sup> on it. This document is located in the "Examples" directory.
	- Get a link cable. Attach the side marked A to the calculator you are transferring from, and the side marked B... well, yeah.
	- On the calculator you are transferring  $from$ , highlight the "farey50" document. Don't let your godmother
	- Select the TOOLS menu by hitting the ctrl button catch you doing this. and hitting the HOME button in the very top right.
	- Select option 1, "File", then option 5, "Send".
	- Watch the magic as you now have "farey<sup>50"</sup> in the Examples directory on your own calculator.

Okay, everybody got it? Now open the "farey50" document within the Examples directory by clicking on it. The Hit **ctrl** and up to get first page is a spreadsheet with the data and the coefficients for a best-fit quadratic. The second page is a scatter plot of the data with the best-fit quadratic overlaid. Wow, that's close!

In any case, decide how you would estimate the number of elements in  $F_{100}$ , the Farey sequence of order 100, and for  $F_{200}$ . Once your group comes up with answers, we'll let you know how close they are.

**6.** The best-fit quadratic for the first 50 Farey data points seems to be

$$
f(x) = .3056x^2 + .2388x + 1.608
$$

- (a) As x gets larger, what terms become more important or less important in this quadratic?
- (b) At the top of the next page is a plot of the points in  $F_{50}$ : if  $\frac{y}{x}$  is in the Farey sequence, then  $(x, y)$  is plotted. Give an estimate for the probability that if I pick one of the 2500 points in the square  $1 \leq x, y \leq$ 50, it is in the Farey sequence. Maybe a picture of  $F_{15}$

graphing calculator games of this new generation. It will put "Drug Wars" to shame.

to the menu, then open the Examples directory if necessary. If it asks you to save the current document, make like Nancy Reagan.

would be more helpful?

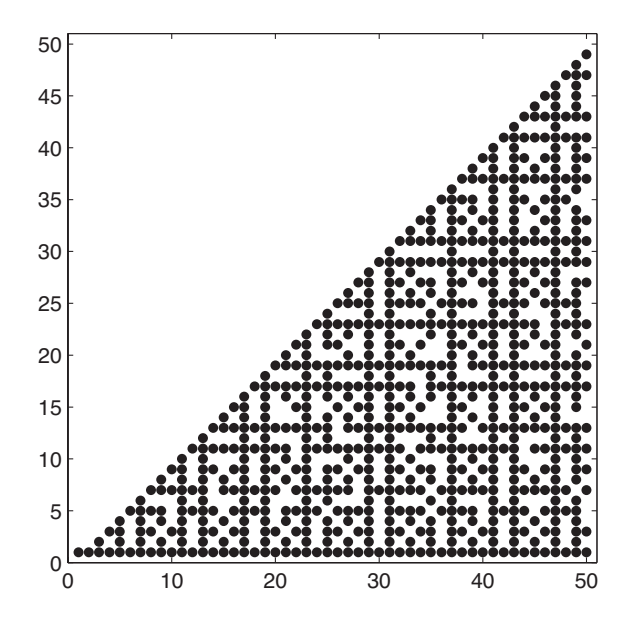

### **Neat Stuff.**

**7.** Here's an interesting sequence of, uh, sequences.

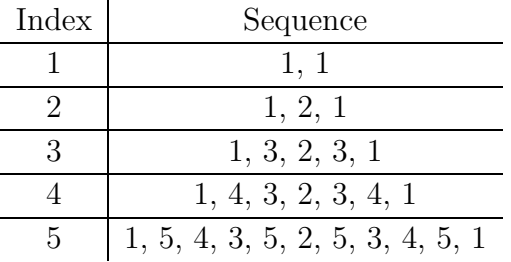

Each sequence *inserts* the index number  $n$  in all places where two consecutive terms in the sequence above add to n. The 5s are placed between 1 and 4, then 3 and 2, then 2 and 3, then 4 and 1. Anywhere it adds to 5.

- (a) Build the next three sequences. In the first, insert 6s anywhere you see consecutive terms adding to 6.
- (b) How many elements are in each sequence? Wowzers. The heck, there was
- **8.** Look back at the lists of Farey sequences from earlier in the course. The course of the course of the course of the course.
	- (a) What is the first fraction placed between  $\frac{2}{5}$  and  $\frac{1}{2}$ ? fraction problem evah!
	- (b) What is the first fraction placed between  $\frac{2}{7}$  and  $\frac{1}{3}$ ?
	- (c) What is the first fraction placed between  $\frac{2}{5}$  and  $\frac{3}{7}$ ?
	- (d) What is the first fraction placed between  $\frac{3}{5}$  and  $\frac{5}{8}$ ?
	- (e) What is the first fraction placed between  $\frac{a}{c}$  and  $\frac{b}{d}$ ?

supposed to be a 17.

is their most favoritest

- **9.** Suppose you were standing at the origin  $(0,0)$  and there Sheesh, a Reagan and Bush were 2500 points of light, one at every point  $(x, y)$  with integer coordinates 50 or less. You pan across from the east to the north, and in between you see a whole lot of points. You can't see any point blocked by another one: for example, you can't see  $(10, 6)$  because  $(5, 3)$  is in the way.
	- (a) Approximately what percentage of all 2500 points do you see?
	- (b) What are the very first points you see?
	- (c) What is the first point you see that *doesn't* have ycoordinate 1?
	- (d) What point do you see exactly halfway along this panning? By this we mean in terms of points seen, not in terms of angle.
	- (e) What point is halfway through the "first half" of the panning? Can you explain why? You might want to consider some simpler cases first. Again, this is in terms of points seen, not the point at a  $22.5^\circ$  angle.
- **10.** Find the variance and standard deviation for the number of heads tossed when rolling
	- (a) ... four dice.
	- (b) ... five dice.
	- (c) ... nine dice.
	- (d)  $\ldots$  *n* dice.
- **11.** You spin a wheel with the numbers 25, 50, 75, 100 on it. Find the variance and standard deviation for the total Go on, spin it! You know score from spinning the wheel
	- (a) ... once.
	- (b) ... twice.
	- (c) ... four times.
	- (d) ... 100 times. (Guess?)
- **12.** Find the probability that a positive integer chosen at random is *square free*; that is, it has no factors greater than 1 that are perfect squares.

#### **Tough Stuff.**

**13.** Pick three positive integers. Find the probability that they do not all share a common factor greater than 1. For example, the set

reference on the same problem set? What have we come to? Still it's better than the "Over and Ova-Reagan" reference from 2005.

you want to. Just be sure to make appropriate "boop boop boop" noises as it goes around.

 ${15, 21, 35}$  do not share a common factor.